### STAPPENPLAN DIMENSIONALITEITS- EN BETROUWBAARHEIDSANALYSE van attitudeschalen

## **STAP 0: VOORBEREIDING**

- Kies uit het beschikbare materiaal theoretisch geschikte indicatoren om je bedoelde concept te meten.
- Bekijk de frequentieverdelingen met value labels:
	- o Zijn de antwoorden ordinaal te interpreteren en in deze volgorde?
	- o Zijn er indicatoren bij met uiterst scheve verdeling? Hier is niets tegen, maar je moet er bij interpretatie rekening mee houden dat zeer scheve (dichotome) items wat zwakker correleren dan gelijkmatig verdeelde.
	- o Zijn ze allemaal in dezelfde richting gecodeerd? Zo niet: ompolen.
- Missing values:
	- o Kunnen de missing values naar een geldige waarde worden omgecodeerd? Denk hierom wanneer bv. "geen mening" gelijk kan worden gesteld met een neutrale categorie.
	- o De standaardprocedure voor missing values bij componenten en factoranalyse is missing=listwise. Omdat het een procedure is die uitsluitend op covarianties/correlaties berust, is missing=pairwise een voor de hand liggende keuze.

# **STAP 1: DIMENSIONELE ANALYSE**

- Multidimensionele factoranalyse
	- o Bekijk de screeplot voor de hoeveelheid onderliggende dimensies: een minder dan de knik.
	- o Vergelijk achtereenvolgende oplossingen met steeds minder gespecificeerde dimensies, waarbij je begint bij het aantal dimensies dat de screeplot aangeeft.
	- o Orden de variabelen op basis van de ladingen in de pattern-matrix van sterk naar zwak. Dit vergemakkelijkt de interpretatie, met name van de correlatiematrix.
	- o Uiteindelijk wil je aanbelanden bij de subset van indicatoren die eendimensioneel het beste je idee van een onderliggende dimensie benadert. En dan van multidmensionele analyse overgaan op unidimensionele analyse.
- In SPSS heb je bij FACTOR geen inferentiele statistiek. Het lijkt erop alsof hier sampling, standard errors, t-waarden en p-waarden van de aardbodem verdwenen zijn. Een achtergrond kan zijn dat bij meten impliciet altijd uitgaat van sterke correlaties: "significant" is niet genoeg. Voor inferentiele statistiek moet je je toevlucht nemen tot LISREL.
- De specifieke factoranalytische lingo wordt wat toegankelijker wanneer je het probeert uit te drukken in regressie-jargon in een model waarin latente variabelen geobserveerde variabelen beinvloeden. Zie bijlage.

### **STAP 2: BETROUWBAARHEIDSANALYSE**

- Als je op basis van je factoranalyse hebt besloten tot een eendimensionele set indicatoren, kun je betrouwbaarheidsanalyse laten volgen. Dit gaat om twee zaken:
	- o Neem een beslissing of elk van de geselecteerde indicatoren in voldoende mate de gemeenschappelijke factor representeert. Hoewel hier ook geen inferentiele statistiek bij komt kijken, is het advies eenduidig op basis van de "alpha if item deleted" criterium. Dit leid je naar de hoogst mogelijke betrouwbaarheid. Kleine verschillen maken niet zoveer uit.
	- o Bereken de betrouwbaarheid van de te vormen somschaal. De betrouwbaarheid bepaalt de mate van attenuatie die je moet verwachten. Je kunt de betrouwbaatheid gebruiken om 'correction for attenuation' doen.
- Nota bene:
	- o Anders dan factoranalyse leidt betrouwbaarheidsanalyse niet tot gewichtsbepaling voor de indicatoren.
	- o Anders dan factoranalyse is betrouwbaarheidsanalyse van nature niet gestandaardiseerd. Als indicatoren op een verschillende schaal gemeten zijn, is het noodzakelijk eerst zelf de standaardiseren.
	- o Anders dan factoranalyse kan betrouwbaarheidsanalyse niet omgaan met negatief en positief gepoolde items. Door hercodering moet je ze allemaal dezelfde poling geven.
	- o Anders dan factoranalyse kan betrouwbaarheidsanalyse niet goed omgaan met missing values. Door missings kun je veel cases kwijtraken en kan je analyse betrekking hebben op een klein deel van de steekproef.
	- o Je kunt betrouwbaarheidsanalyse niet gebruiken voor dimensionaliteitsanalyse – betrouwbaarheidsanalyse *veronderstelt* eendimensionaliteit.

### **STAP 3: INDEXCONSTRUCTIE**

- COMPUTE index=mean(varlist)
- Check hoeveel geldige items je hebt per persoon met COUNT NVALID=*varlist (hi to lo)*.
- Denk erom eerst te standaardiseren als dat geeigend is.

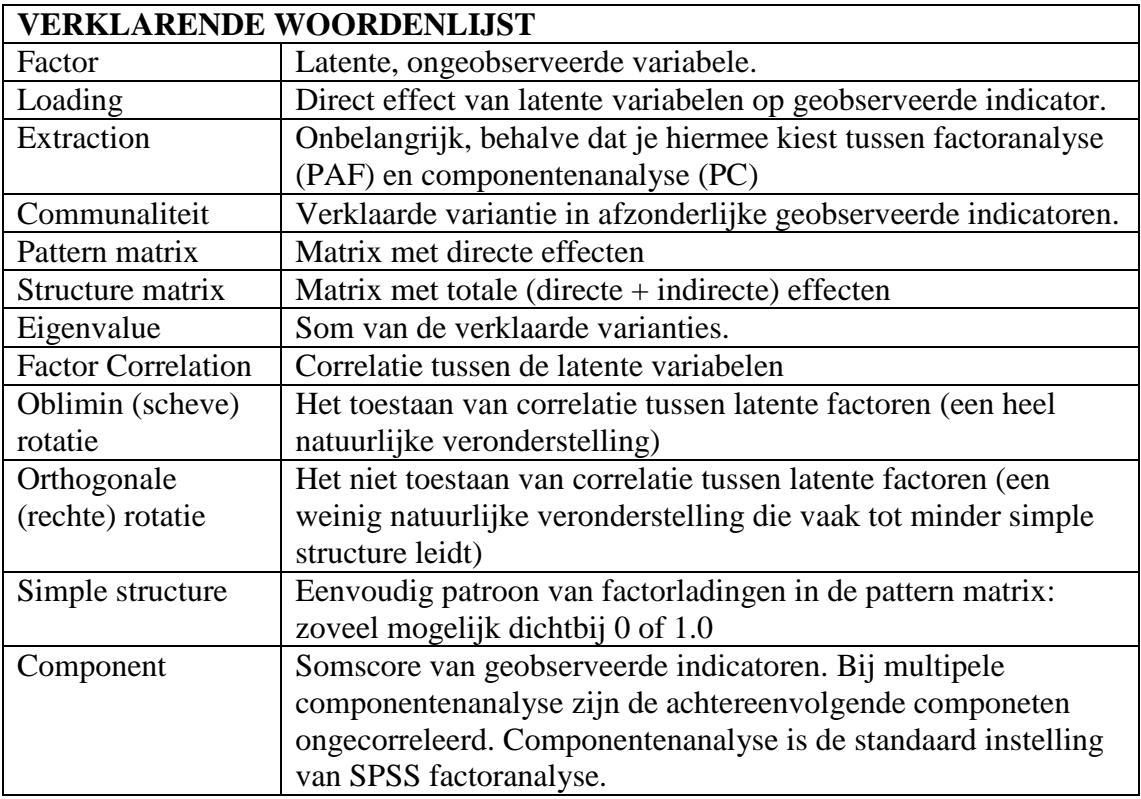